# **Appunti di sviluppo di una procedura software per l'analisi di pushover**

*NAMIRIAL*

### **OBIETTIVI E FINALITÀ**

L'analisi statica non lineare di "pushover" è una metodologia di calcolo sofisticata, basata su precise ipotesi e sull'utilizzo di parametri che ne influenzano in maniera significativa i risultati.

Scopo del presente articolo è condividere le principali problematiche ed incertezze incontrate dai progettisti che hanno sviluppato la suddetta procedura software all'interno del codice di calcolo CMP, esulando quindi dall'essere una trattazione teorica o una lezione sul tema della valutazione di vulnerabilità sismica svolta mediante un'analisi di Pushover.

Tali considerazioni, problematiche ed incertezze non hanno sempre trovato soluzioni univoche e sono potenzialmente presenti in qualsiasi software, pertanto possono risultare di interesse per tutti coloro che affrontano una progettazione o una valutazione di vulnerabilità affidandosi a tale metodo di calcolo.

#### **INQUADRAMENTO APPLICATIVO E NORMATIVO**

L'adozione di metodologie di calcolo sempre più sofisticate, delle quali l'analisi di pushover fa sicuramente parte, comporta l'inevitabile utilizzo di strumenti di calcolo automatici. Per motivi sicuramente non nobili, tali codici sono sovente improntati alla massima semplificazione dei problemi lato utente (il progettista), rispondendo così al suo desiderio di ridurre al minimo tempi e costi di sviluppo di una progettazione, senza tuttavia evidenziare il rischio legato al loro utilizzo in modo inconsapevole, perdendo di vista le innumerevoli approssimazioni, convenzioni, ipotesi, limiti di applicabilità all'interno dei quali - e solo all'interno dei quali - i risultati ottenuti hanno un significato.

Dando per scontata la conoscenza generale dell'analisi statica non lineare, del suo significato, della sua operatività, sottolineiamo che le norme individuano tale metodo di calcolo come quello maggiormente indicato per l'analisi di edifici esistenti, nonostante molti autori ne abbiano evidenziato i limiti di applicabilità e di attendibilità dei risultati (è noto, ad esempio, come la sua affidabilità sia maggiore quanto più l'edificio risulti regolare) e nonostante la stessa Circolare 02/02/2009 asserisca che il metodo è utilizzabile solo per costruzioni il cui comportamento sotto sisma sia governato da un modo di vibrare naturale principale caratterizzato da una significativa partecipazione di massa. Negli edifici esistenti non sempre questa condizione è soddisfatta.

Seguiamo allora operativamente le fasi di applicazione del metodo e le conseguenti scelte che ogni progettista dovrebbe fare per condurre l'analisi in maniera ragionata e consapevole; qualora non gli fosse consentito, dovrebbe quantomeno conoscere quelle fatte automaticamente dal software

al fine di giudicarne l'eventuale incongruenza con le condizioni reali. A tale scopo, si suddivide un'analisi statica non lineare di pushover in tre fasi principali:

- fase di modellazione e analisi, nella quale il progettista deve modellare il comportamento non lineare degli elementi e definire la situazione di partenza, intesa come distribuzione di forze e punto di controllo;
- fase di gestione della curva di capacità, dove occorre valutare attentamente il punto fino al quale i dati dell'analisi sono da ritenersi validi, per costruire così la bilineare equivalente da cui dipendono le domande in spostamento ai vari stati limite;
- fase di verifica della struttura, nella quale si utilizzano le formule di normativa, contenenti parametri, come la luce di taglio Lv, ben definiti nelle situazioni "ideali", ma che necessitano di un'attenta valutazione di fronte agli svariati casi ricorrenti nella prassi progettuale.

#### **FASE DI MODELLAZIONE E ANALISI**

La prima fase in cui un'analisi di pushover può essere suddivisa riguarda la modellazione delle non linearità negli elementi strutturali, la generazione delle forze incrementali, la scelta del punto di controllo e dello spostamento fino a cui spingere l'analisi.

Con riferimento al primo punto elencato, l'analisi di pushover si basa prevalentemente sulla modellazione delle cerniere plastiche flessionali negli elementi beam. Le metodologie normalmente proposte dai software a tale scopo prevedono due tecniche: la prima adotta cerniere concentrate, dove il funzionamento è rappresentato da una molla non lineare, concentrata in un punto ben definito del modello di calcolo, con comportamento descritto da un diagramma Momento-Rotazione; la seconda prevede plasticità diffusa, dove le sezioni degli elementi sono discretizzate mediante una suddivisione in fibre e quindi la non linearità di comportamento risiede nella definizione dei legami costitutivi dei materiali componenti. Ognuna di queste metodologie presenta dei limiti ben precisi:

- modello a plasticità concentrata: ha il pregio di essere computazionalmente più rapido, ma ha almeno tre problemi significativi per il progettista. Il primo è la definizione delle caratteristiche della cerniera e quindi della curva Momento-Rotazione, che viene spesso derivata da un diagramma Momento-Curvatura. In letteratura esistono diverse funzioni per condizioni usuali ma in realtà possono modificarsi significativamente al variare delle geometrie, delle percentuali di armatura, delle tipologie di materiale e, in maniera rilevante, dello stato di sollecitazione, in particolare a sforzo assiale che può subire significative modificazioni nel corso dell'analisi. Il secondo riguarda il passaggio da un diagramma Momento-Curvatura a un diagramma Momento-Rotazione, operazione non banale perché implica la conoscenza della lunghezza della zona plasticizzata e il comportamento del materiale all'interno di essa. Il terzo riguarda il posizionamento delle cerniere che normalmente sono inserite in corrispondenza delle estremità delle aste convergenti alle intersezioni travi-pilastri, quando può frequentemente presentarsi il caso in cui la composizione degli effetti, conseguenti ai carichi gravitazionali ed orizzontali,

generi i punti di massima sollecitazione flessionale in campata, dove il modello non prevede possibile formazione di cerniera plastica. E' il metodo probabilmente più utilizzato.

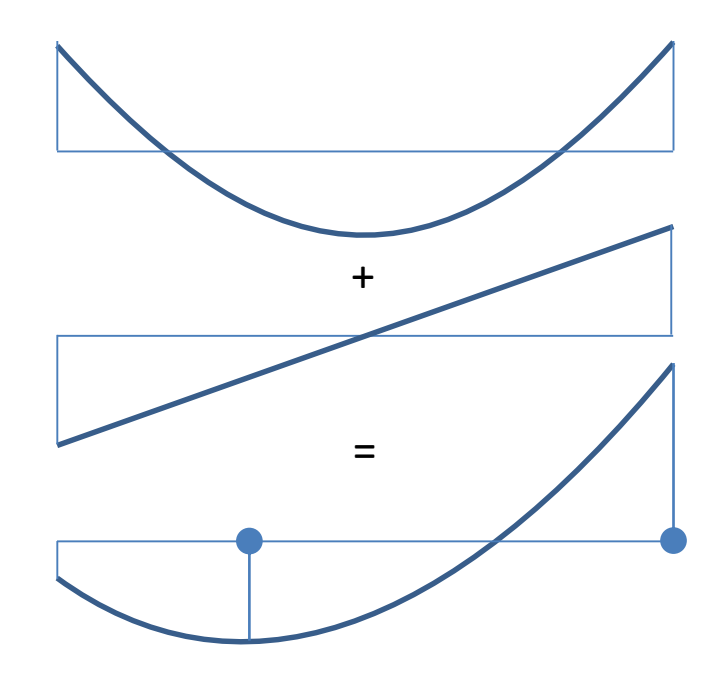

*Sovrapposizione dei momenti flettenti da carico distribuito con quelli da carico trasversale: i punti di probabile formazione delle cerniere plastiche non coincidono necessariamente né con le estremità dell'asta, né con la sua mezzeria.*

- modello a plasticità diffusa: meno presente del primo, appare più semplice perché richiede la sola definizione del corretto legame costitutivo dei materiali, risolvendo di fatto tutte le problematiche descritte per la plasticità concentrata. In realtà, anche questa tecnica presenta problemi:
	- o il primo riguarda il maggiore onere computazionale, decisamente superiore al caso della plasticità concentrata, con conseguenti difficoltà a svolgere ed eventualmente ripetere molteplici analisi su modelli anche non troppo complessi;
	- o il secondo, che deriva dal primo, riguarda la scelta, che spesso si deve compiere, di limitare le zone degli elementi strutturali soggetti a modellazione a fibre, ricadendo in un caso simile a quello della plasticità concentrata, cioè con scelta a priori delle zone in cui è possibile intercettare le plasticizzazioni; si rende inoltre necessaria una scelta opportuna della mesh di elementi finiti in queste zone;
	- o ulteriore problema di alcuni modelli a fibre è costituito dalla possibile nascita di ingenti sforzi normali negli elementi beam: la parzializzazione della sezione può generare un allungamento della fibra baricentrica che, se impedito ad esempio da un piano rigido o da altri elementi presenti nel modello strutturale, determina la conseguente nascita di sforzo normale per assicurare la congruenza degli spostamenti. In tal caso, o il software o il progettista devono intervenire opportunamente, ad esempio svincolando un'estremità nei riguardi della traslazione assiale, se questo non altera lo schema statico o la trasmissione dei carichi. La presenza di uno sforzo normale inesistente nella realtà può infatti falsare

completamente i risultati dell'analisi e delle verifiche, inficiando la validità della conseguente progettazione.

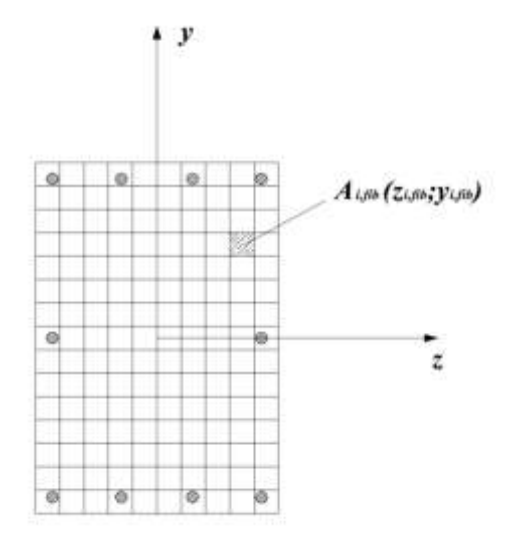

*Discretizzazione della sezione con il modello a fibre*

Indipendentemente dal modello di plasticità utilizzato, la modellazione delle cerniere plastiche così descritta è corretta solo se nella realtà i meccanismi fragili, dovuti ad esempio al taglio, non anticipano quelli duttili conseguenti al raggiungimento delle rotazioni limite. Non sempre le procedure di analisi numerica consentono il controllo di tutte le condizioni che possono determinare il collasso della struttura o di una sua parte; in questo caso i risultati dell'analisi dovranno essere ulteriormente sottoposti a controlli, prima di poter essere utilizzati.

Il successivo punto che caratterizza questa prima fase dell'analisi di pushover consiste nella definizione delle distribuzioni di forze orizzontali, che possono essere di due diverse tipologie:

- distribuzioni simili a quelle per analisi statica equivalente (§ 7.3.3.2 NTC 2008), o derivate da distribuzioni uniformi di accelerazioni o basate sul primo modo di vibrare: tutti i software le prevedono calcolate in automatico;
- se queste distribuzioni non fossero significative, occorre potere inserire distribuzioni derivate da combinazioni SRSS (combinazioni modali) o di altro tipo: già meno software lo consentono;

In ogni caso, sarebbe positivo avere la possibilità di inserire al limite distribuzioni di tipo assolutamente generico figlie di opportune considerazioni del progettista.

Il punto di controllo dell'analisi andrà scelto con particolare cura, perché può influenzare significativamente i risultati, soprattutto se la struttura presenta irregolarità in pianta e in altezza: è fondamentale, a tal scopo, avere la possibilità di definire per ogni analisi un punto differente, potendolo eventualmente modificare e conseguentemente stimarne gli effetti.

Occorre infine stabilire lo spostamento terminale dell'analisi, che deve consentire la costruzione di una curva di capacità tale da evidenziare i comportamenti significativi della struttura fino al

collasso. Non sempre si raggiunge lo spostamento richiesto: è importante valutare se l'interruzione prematura è frutto dell'impossibilità di avere una configurazione equilibrata o se sono intervenuti problemi numerici di convergenza. Il primo caso è risolutivo, in quanto informa che si ha collasso e non è possibile procedere oltre; il secondo impone nuovi tentativi con variazione dei numerosi parametri che intervengono in un'analisi non lineare.

## **FASE DI GESTIONE DELLA CURVA DI CAPACITÀ**

La seconda fase di un'analisi di pushover riguarda le operazioni di gestione della curva di capacità, di correlazione tra il sistema reale e l'oscillatore ad 1 grado di libertà e di generazione della bilineare per il calcolo delle domande in spostamento richieste al sistema reale. Al termine dell'analisi di un lancio di pushover si ottiene la "curva di capacità" (Taglio alla base "Vb" – Spostamento del punto di controllo "dc" ) del sistema analizzato a Multi gradi di libertà "MGDL": il passaggio alla corrispondente curva del sistema ad un Singolo grado di libertà (SGDL) avviene scalando la prima curva mediante il coefficiente di partecipazione  $\Gamma$  del primo modo di vibrare. Il suo valore incide pertanto sulla definizione del sistema SGDL e, per tale ragione, va tenuto in considerazione quanto segue:

- Il calcolo di tale coefficiente si effettua normalmente mediante la formula riportata nelle NTC 2008, secondo le quali il vettore spostamento è il vettore degli spostamenti del primo modo di vibrare normalizzato allo spostamento del punto di controllo, indipendentemente dal sistema di forze applicato. Altre norme considerano invece il vettore spostamento come quello congruente alla distribuzione di forze adottata: le norme FEMA, ad esempio, prevedono che per una distribuzione di forze proporzionale alle masse il vettore spostamento sia coincidente con l'unità. Il software in generale dovrebbe consentire di intervenire nella definizione di questo vettore spostamento per consentire almeno una verifica della sua influenza sul risultato finale.
- Il coefficiente di partecipazione deve essere esplicitato dal software per poter giudicare la correttezza della scelta del punto di controllo. Per strutture significativamente non regolari in altezza un eventuale valore inferiore a 1 è significativo di una scelta errata e richiede la sua ridefinizione

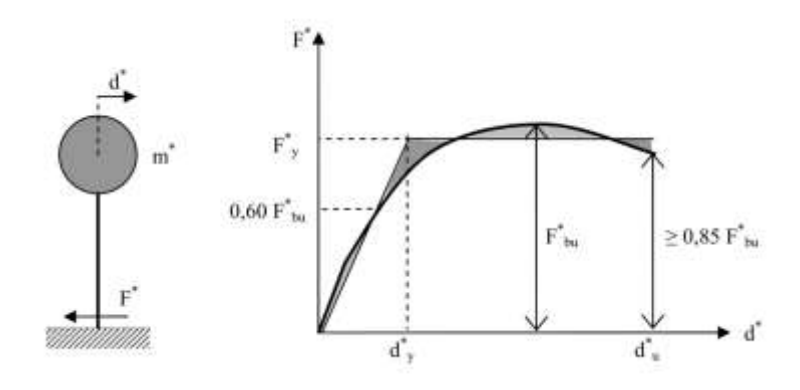

*Sistema SGDL e determinazione della bilineare equivalente, come da Circolare 02/02/2009*

La definizione del sistema SGDL e, in particolare, della bilineare equivalente che ne descrive la rigidezza K\*, dipende dal punto di interruzione della curva di capacità: la definizione del sistema bilineare avviene infatti, nel caso di edifici non in muratura, valutando l'equivalenza delle aree sottese da due curve, quella di capacita del sistema SGDL e quella da trovare, nel tratto compreso tra l'origine e un punto terminale che non è univocamente definito nella pratica.

La norma considera infatti il punto nel quale il Taglio alla base scende all'85% di quello massimo, ragionando tuttavia su una tipologia di curva di capacità "ideale" a cui troppo spesso le curve ottenute nella pratica non assomigliano. Si è già ricordato in precedenza come non sempre tutti i possibili comportamenti di degrado della resistenza e della rigidezza possano trovare spazio all'interno dell'analisi numerica non lineare.

Un'ulteriore considerazione: i codici di calcolo numerico si basano sostanzialmente sulla definizione del comportamento di cerniere, con varie tecniche, come abbiamo già illustrato. L'eurocodice e la norma italiana, in particolare, si basano per la definizione delle capacità di rotazione sul concetto di "rotazione alla corda" che non riguarda la cerniera in sé, ma una porzione di struttura, nata da uno schema strutturale semplice di mensola incastrata, sollecitata da una forza trasversale applicata in sommità; l'introduzione di questo criterio nei parametri che sono utilizzati dai codici di calcolo è a volte impossibile o per lo meno soggetto ad assunzioni tutt'altro che banali e univoche.

Si può così presentare il caso in cui la curva non scenda mai a quel valore di 85% del tagliante complessivo massimo. Insieme a questa eventualità, vi è quella per cui il punto stabilito dalla norma perde di significato fisico, conseguentemente al manifestarsi di rotture fragili o di collassi di vario genere durante lo sviluppo della curva di capacità. Indipendentemente dai collassi, infine, c'è da chiedersi se sia poi giusto utilizzare una curva di capacità estesa di molto oltre le domande in spostamento richieste dalla pericolosità sismica del sito.

In ogni caso, si presenta il problema di decidere quale sia l'ultimo punto della curva da considerare, che deve corrispondere alle condizioni di collasso locale o globale della struttura, secondo normativa, e il software dovrebbe consentire di intervenire in tal senso. Definito l'ultimo punto della curva di capacità è possibile definire la bilineare, con la quale si calcolano le domande in spostamento ai vari stati limite e si entra così nell'ultima fase di un'analisi di pushover.

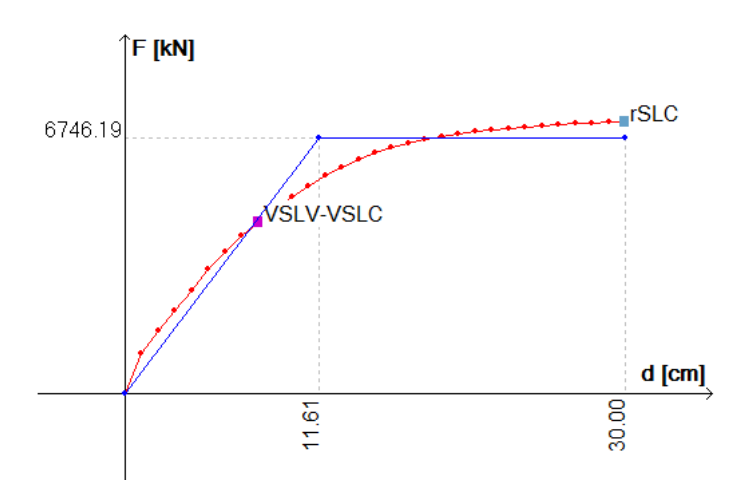

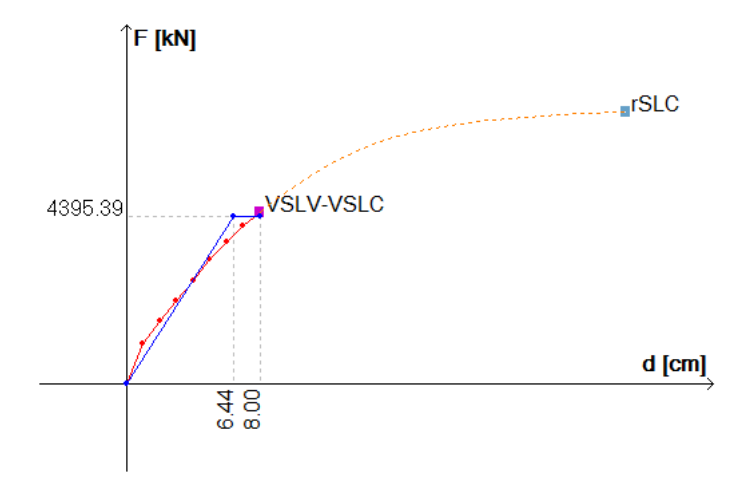

Due diversi esempi di interruzione della curva di capacità. Nel primo, si decide di considerare validi tutti i suoi punti, al collasso per rotazione di corda (non manifestandosi l'abbattimento dell'85% ipotizzato dalla norma); nel secondo, non si considerano più validi i punti oltre il primo collasso fragile. La bilineare così calcolata differisce nei due casi e la domanda di spostamento SLV passa da 9,30 cm a 8,50 cm *(immagini tratte dal software di calcolo CMP).*

## **FASE DI VERIFICA DELLA STRUTTURA**

Con le configurazioni deformate e le sollecitazioni ai diversi step di analisi, in particolare agli step corrispondenti alle domande di spostamento ricavate nella precedente fase, si avvia la verifica, che consiste nel controllo di capacità di deformazione per gli elementi duttili e di resistenza per gli elementi fragili.

Le formule proposte dalla normativa italiana, con relativa circolare applicativa, e anche dagli Eurocodici (significativamente riviste nell'ultima edizione) utilizzano parametri che spesso nei casi ordinari possono presentare difficoltà di interpretazione. Ci soffermeremo per brevità solo su un parametro, che incide in modo sensibile sul risultato finale e può essere determinato con modalità molto differenti.

Il valore della luce di taglio Lv è definito come la distanza tra la sezione di estremità, dove viene svolta la verifica, e la sezione di momento nullo, a distanza pari a M/V; in caso di carichi trasversali sull'asta, la distanza con la sezione di momento nullo e M/V non coincidono. Per far fronte a questa problematica, le soluzioni per il calcolo di Lv possono essere le seguenti:

- a) luce di taglio come M/V: vengono valutate le due sollecitazioni all'estremità dell'asta e viene valutato il loro rapporto;
- b) luce di taglio come distanza con il punto di M=0: a partire dall'estremità soggetta a verifica, viene ricercato il primo punto in cui il momento flettente si annulla nel piano di verifica e misurata la distanza;
- c) luce di taglio calcolata come metà della luce della campata nel piano di verifica, L/2, utilizzato per pilastri in casi di edifici a telaio molto regolari.

Poiché ciascun metodo ha un proprio campo di validità (e non è nemmeno assicurato che per questa via si coprano tutti i casi possibili) il software dovrebbe consentire la scelta, anche differenziata per elementi strutturali diversi, o quanto meno rendere noto il metodo applicato.

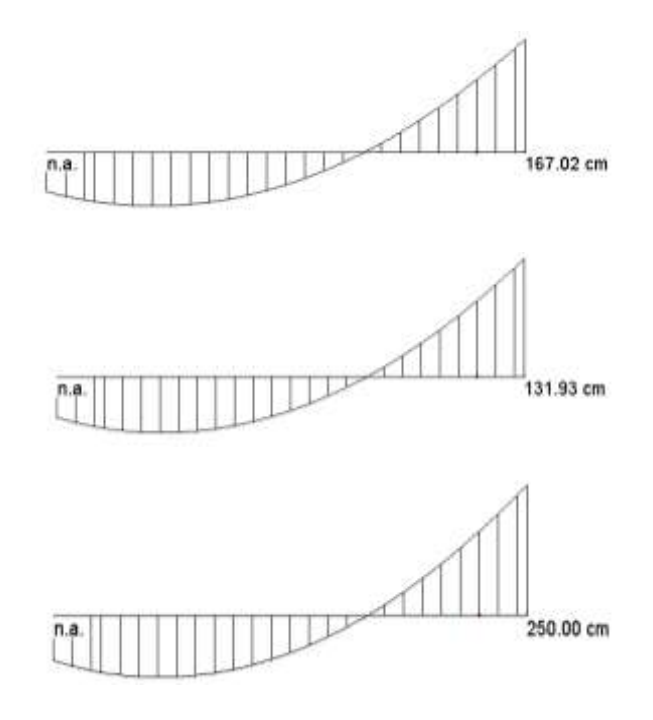

*Valori della luce di taglio per lo stesso elemento al variare della metodologia di calcolo. Il primo deriva dal criterio M=0, il secondo da M/V, il terzo da L/2. (immagini tratte dal software di calcolo CMP).*

La cerniera plastica che si dovesse formare nel punto di momento massimo positivo porrebbe più di una incertezza nella valutazione di domanda e capacità con criteri di rotazione rispetto alla corda. Il comportamento del nodo a sinistra non è significativo.

La presenza di flessione deviata complica ulteriormente la stima della luce di taglio: volendosi applicare le indicazioni di norma nel caso di flessione attorno ai due piani principali di flessione della sezione, diventa infatti difficile definire un punto di momento nullo, o un rapporto tra sforzo di taglio e momento flettente agenti in piani differenti.

Si potrebbero citare altri casi. Si suggerisce, ad esempio, di valutare come applicare i suddetti criteri a edifici pluripiano prefabbricati con connessioni delle travi a cerniera o comunque con travi significativamente più deboli dei pilastri. Questi saranno in una condizione simile ad una mensola con più forze trasversali applicate a livello degli impalcati.

## **CONCLUSIONI**

Durante lo svolgimento di un'analisi di pushover e delle sue relative verifiche, si ha a che fare con metodologie i cui risultati dipendono fortemente dai parametri di ingresso e comunque basate sull'applicazione convenzionale di tecniche numeriche alle quali non sempre corrisponde un fenomeno fisico facilmente comprensibile.

A questa situazione si aggiunge la carente chiarezza normativa sulla gestione delle infinite sfaccettature che possono presentarsi nella realtà: ciò si traduce in un aumento del rischio di applicare il metodo in condizioni non conformi.

Immaginando invece che il progettista possieda una buona conoscenza del metodo e soprattutto delle sue approssimazioni e dei suoi limiti di applicazione, da quanto detto dovrebbe scaturire inevitabilmente che il software, necessario per lo svolgimento di un'analisi di questo tipo, debba essere il più flessibile e intellegibile possibile. Allo stesso tempo, emerge anche come il progettista debba avere profonda conoscenza del modo in cui il proprio software affronta e gestisce le diverse problematiche possibili: solo dalla possibilità di sapere cosa consegue al variare dei parametri incerti, può infatti nascere la capacità di giudicare l'attendibilità dei risultati ottenuti, attraverso quel giudizio motivato che giustamente la normativa impone.

Questa è da sempre la filosofia di sviluppo del codice di calcolo strutturale CMP e, anche se con grande difficoltà, a maggior ragione lo è stata nell'affrontare una problematica estremamente complessa quale quella in oggetto.

Per maggiori informazioni sul **software Namirial CMP Analisi Strutturale** visita:

<http://www.edilizianamirial.it/software-calcolo-strutturale.asp>